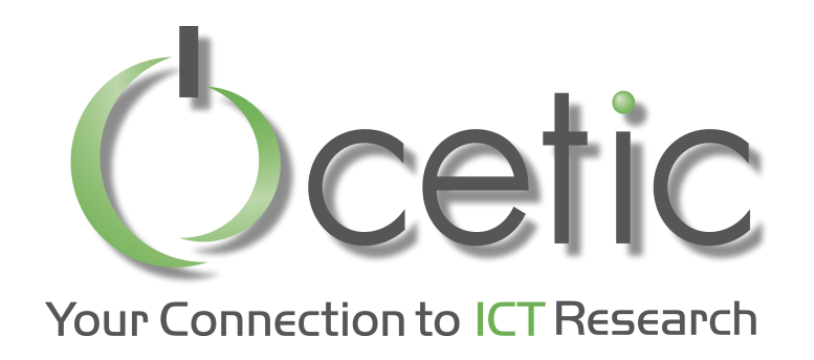

#### Local Search with OscaR.cbls for the Nerds who Want to Contribute

#### OscaR v4.0 – Spring2018

Renaud De Landtsheer, Thomas Fayolle, Fabian Germeau, Gustavo Ospina, Christophe Ponsard

)scaR

OPERATIONAL RESEARCH IN SCALA

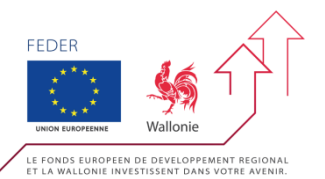

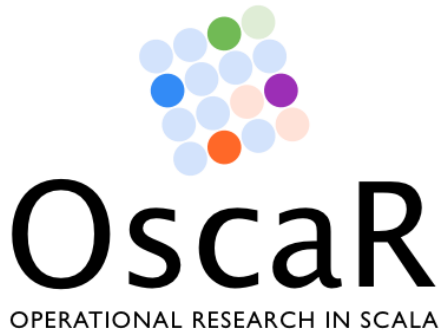

#### **Oscar**

- Open source framework for combinatorial optimization
- CP CBLS
- Started in 2011
- Open source LGPL license
	- https://bitbucket.org/oscarlib/oscar
	- Implemented in Scala
- **Consortium** 
	- CETIC, UCL, N-Side Belgium

Contributions from UPPSALA Sweden

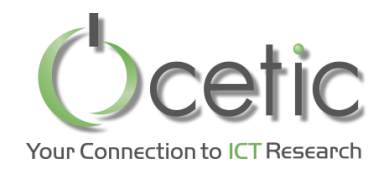

*«Use» Architecture of OscaR.cbls*

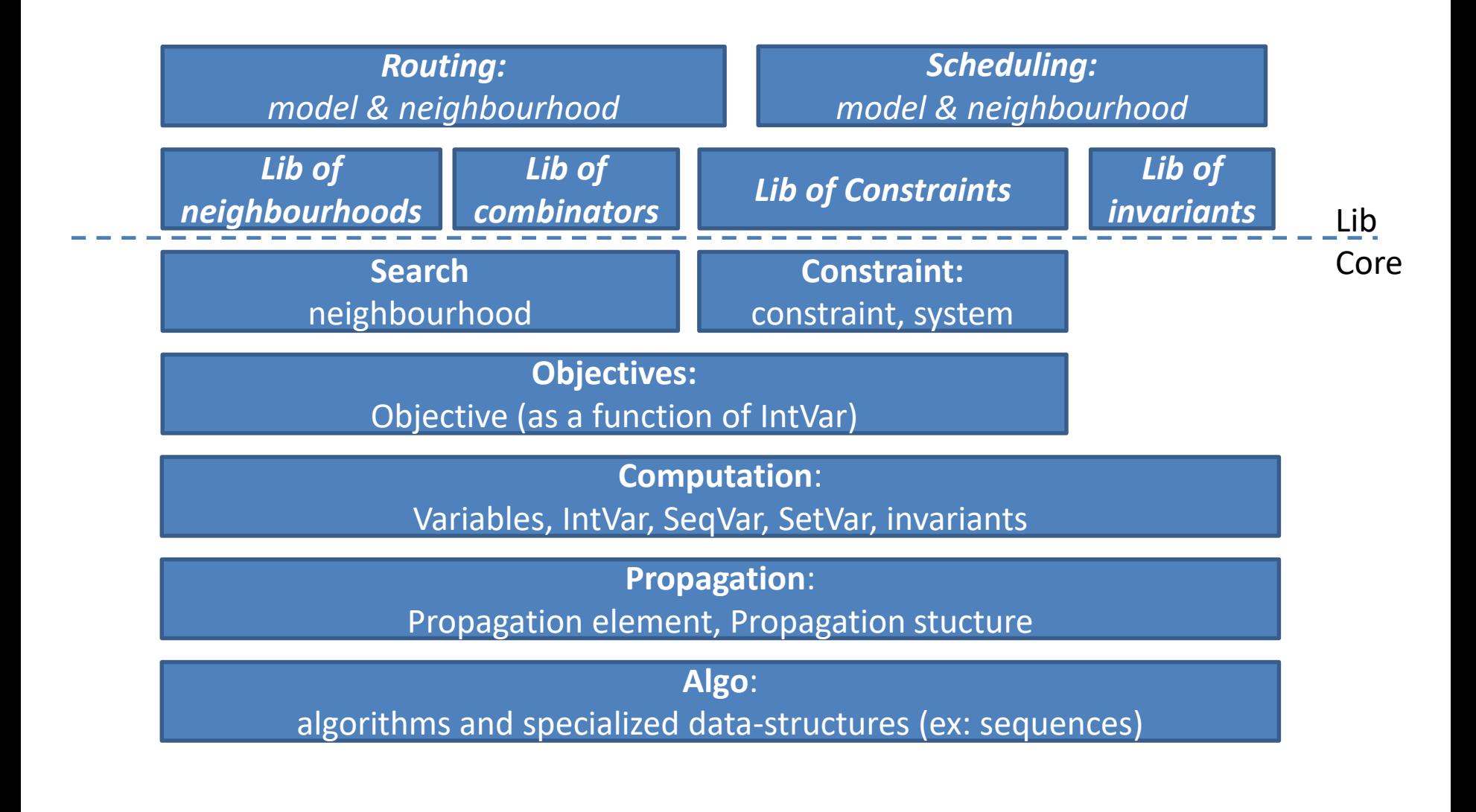

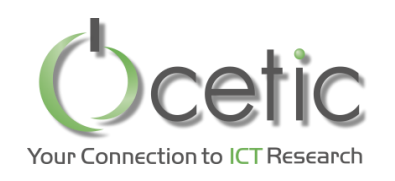

#### *A quick look under the hood: Propagation graph for the WLP(4,6)*

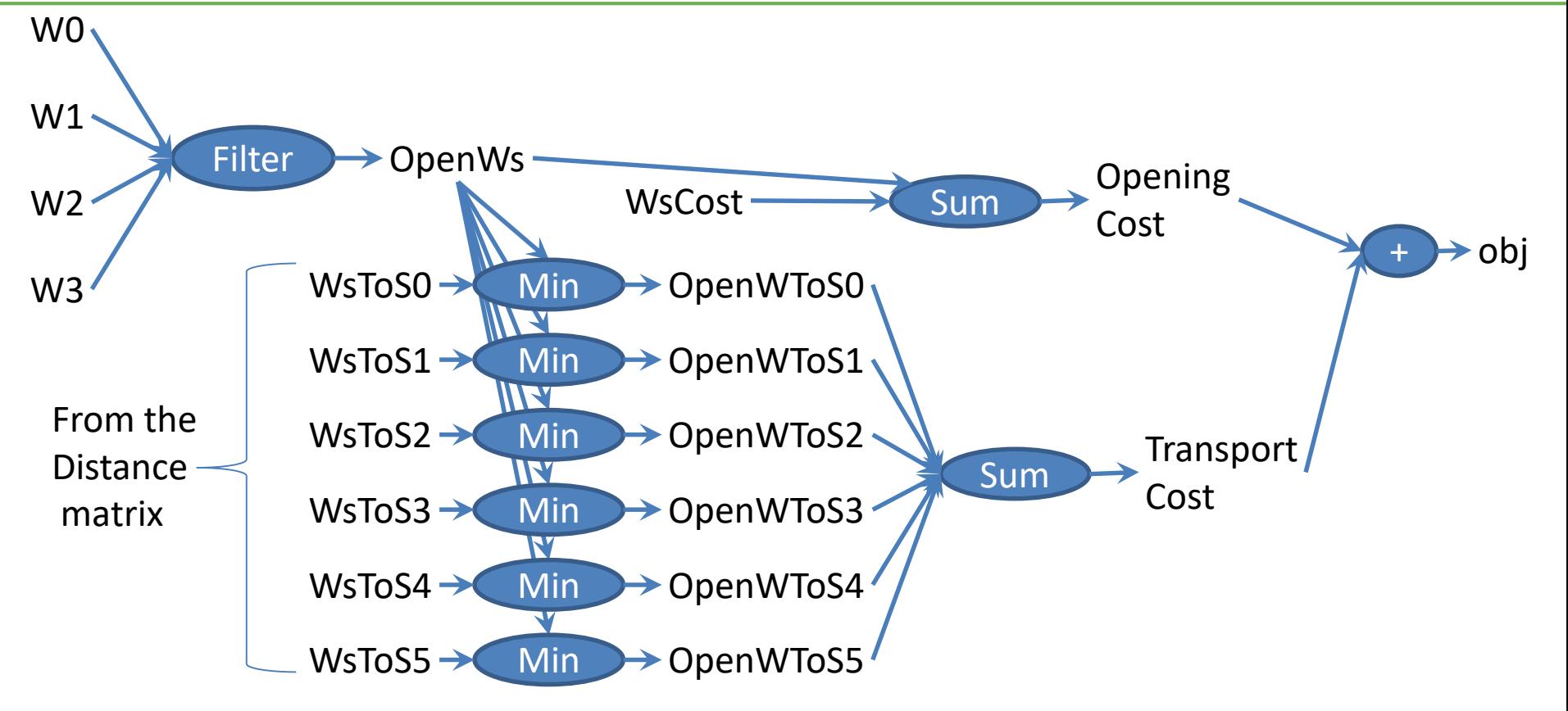

Propagation: update the output(s) to reflect a change on the inputs

- **Single wave**: elements are touched at most once
- **Incremental**: all invariants update their outputs incrementally
- **Selective**: only things that need to be updated wrt. changes are updated
- **Partial**: only things contributing to the needed output are updated

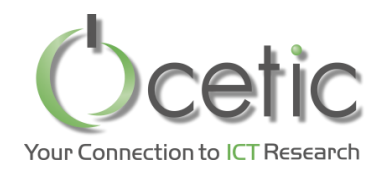

### *A quick look under the hood: Selective + partial propagation*

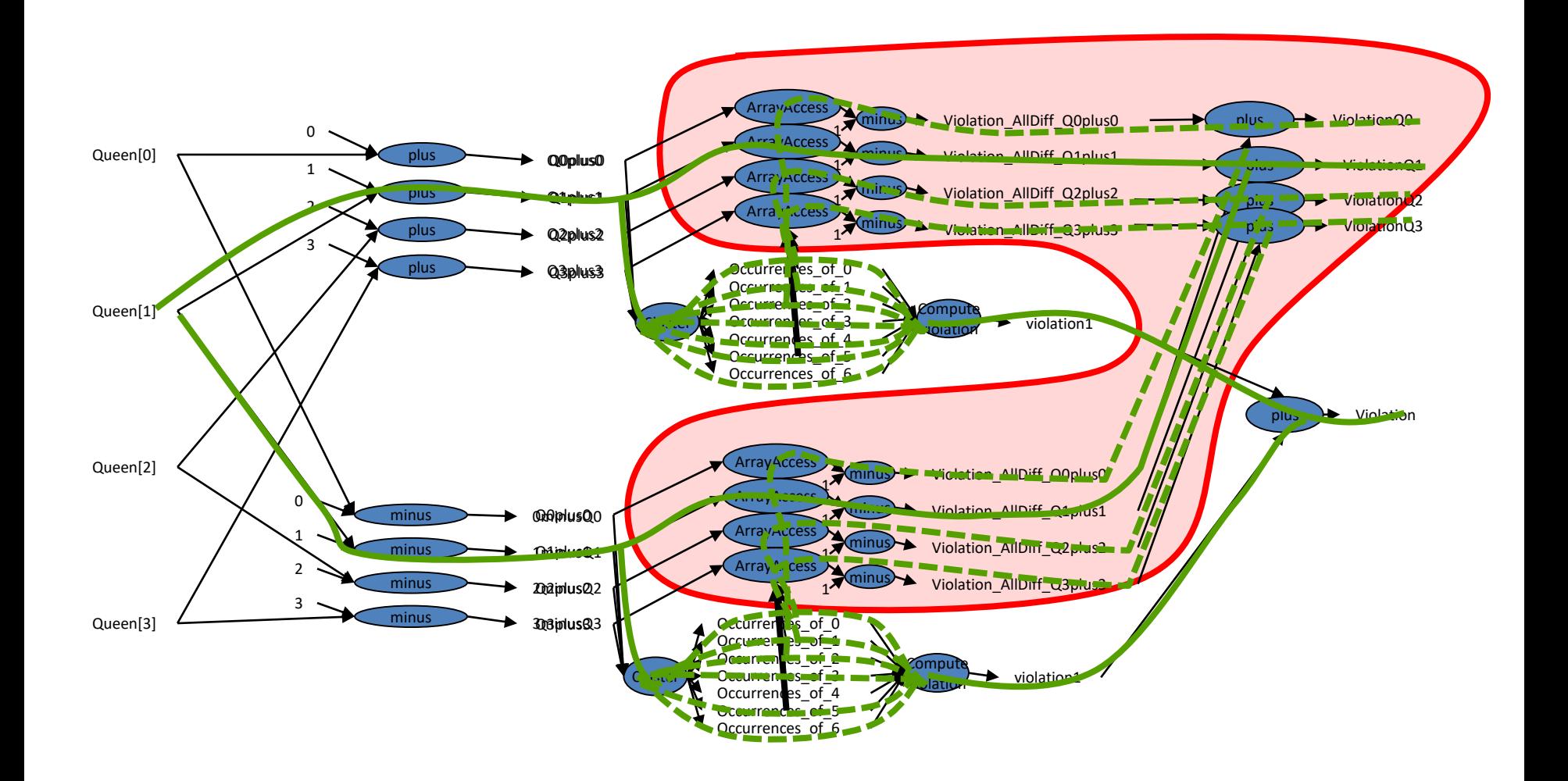

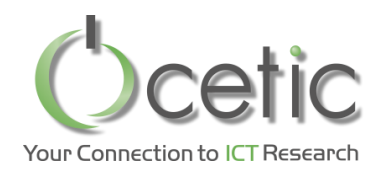

## *How propagation is coordinated?*

- When model is closed
	- Static propagation graph are sorted by distance to decision (aka input) variables
		- So each element belongs to a certain layer
		- There are sot so many layers, but they are very wide
	- Each propagation element is tagged by this distance
- Upon propagation

toPropagateHeap.insert(changedInputVariables) while(toPropagateHeap.nonEmpty){ toPropagateHeap.popFirst.propagate() toPropagateHeap.insert(newNodesToPropagate)

}

- toPropagateHeap sorts by distance (stored as a tag)
- toPropagateHeap aggregates on same layer
	- Insert is
		- O(log(nbLayers)) -time for the first element in the layer,
		- O(1) -time for other ones
	- Pop is
		- O(log(nbLayers)) -time for the last element in the layer,
		- O(1) -time for other ones

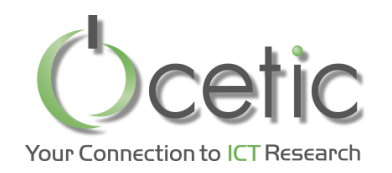

- **Propagation** 
	- is the global process of updating the model
	- Managed by the store
	- It calls *propagate()*
		- On the relevant propagation elements
		- In the right order
- Propagation elements can be
	- Variables:
		- When a variable is propagated, it notifies its value change to the invariants listening to it
	- Invariants:
		- They can update their output in code that implement this method
		- That they can also perform the updates when they are notified

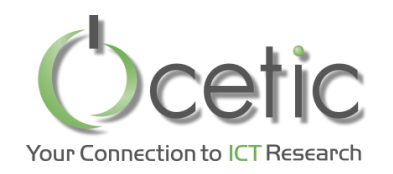

### *Adding new invariants to OscaR.cbls*

- Propagation revisited
- A simple invariant sum
- Dynamic invariants SumElement
- Variable and their notifications
	- Int
	- Set
		- Value-wise notification
	- Seq
		- Checkpoints
- Generic approach for global routing constraints

# *Helpers available for the simplest one*

- Helpers are abstract invariants parameterized by
	- Some IntValue
	- Some function
		- $Int \rightarrow Int$
		- $Int \times Int \rightarrow Int$
	- A domain; the rage of possible value for the output of the function, given the range of the IntValue
- Example:

```
case class Abs(v: IntValue)
  extends Int2Int(
     \mathbf{v}, // the IntValue
     (x: Int) \Rightarrow x. abs, // the transformation functionif (v.\text{min} < 0 \&0 < v.\text{max}) 0 to (-v.\text{min} \text{max} v.\text{max})else{
       val a = v.min.absval b = v.max.absif(a<b) a to b else b to a
       })
```
### *A simple invariant: sum*

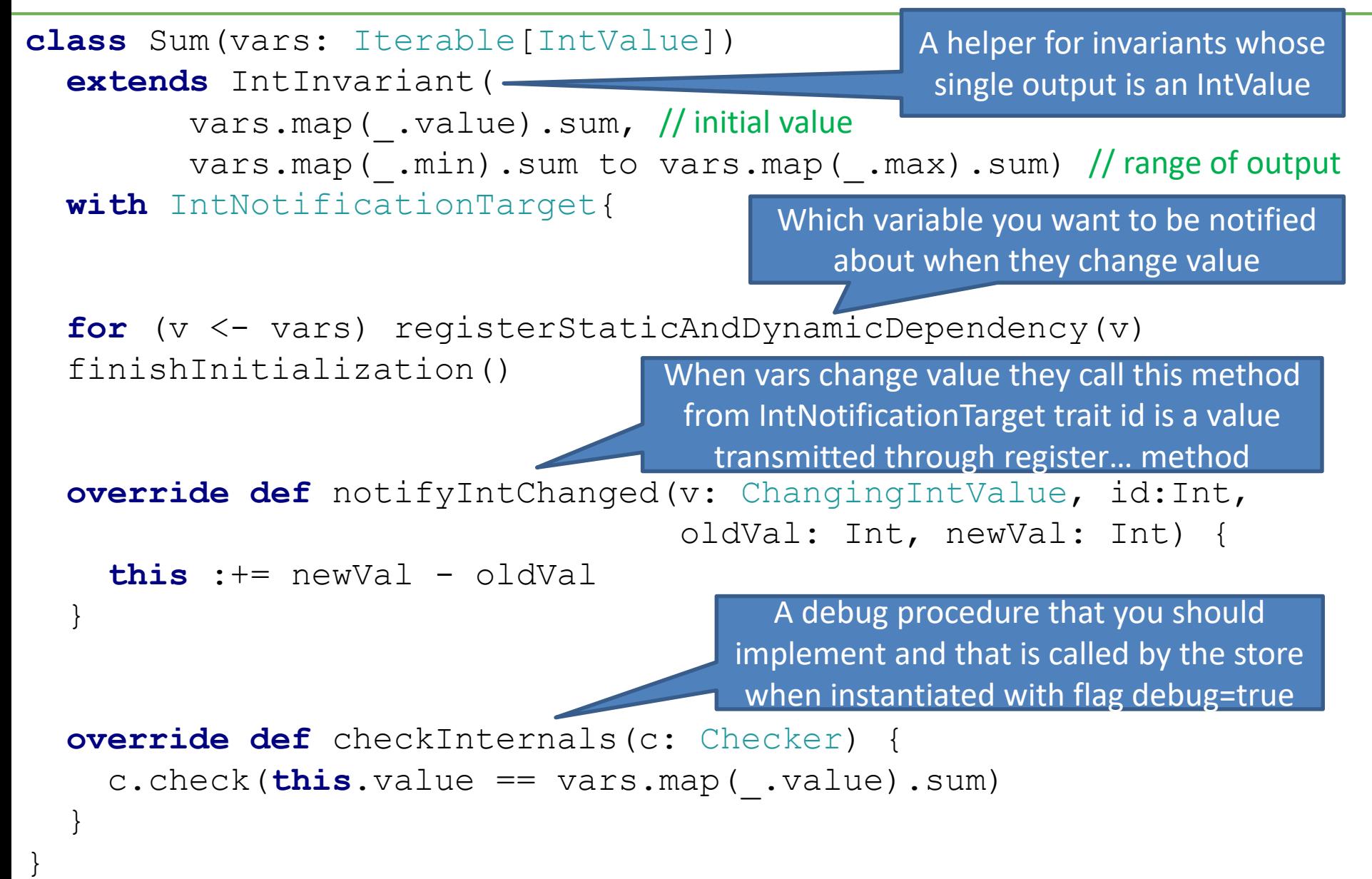

Your Connection to ICT Research

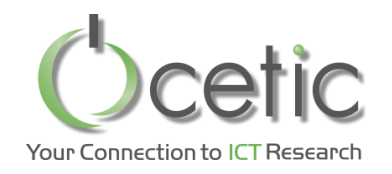

*Notification*

• When an invariant is notified, the following method is called by the variable:

**def** notifyIntChanged(v: ChangingIntValue, id:Int, oldVal: Int, newVal: Int)

#### Where:

- V is a reference to the variable
- Id is an integer value that is optionally passed as a parameter to the method for registering dependencies
- oldVal is the value before the change
- newVal is the value after the change

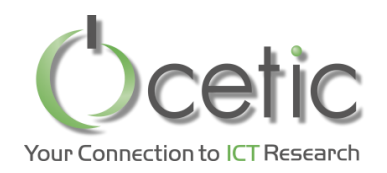

- Invariants declare their dependencies:
	- What variable they listen to
	- What variable they control (set the value of)
- Static propagation graph
	- Declared at startup
	- Used to coordinate propagation wave
- Dynamic propagation graph
	- Edges are a subset of the static propagation graph
	- Can be changed by invariants
	- Used by variable to notify listening invariants
- For an invariant to play with dynamic dependencies, it must be defined **with** VaryingDependencies
	- So it gets additional back-end data-structure and the method, *key =* registerDynamicDependency(var)
	- This method returns a « key » to unregister. To unregister, simply call *key*.performRemove()
	- Both methods have  $O(1)$ -time complexity

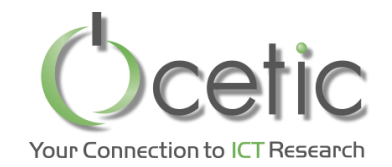

### *A sum invariant with a subset (1/2)*

- case class SumElements(vars: Array[IntValue], cond: SetValue) **extends** IntInvariant(cond.value.map(vars(\_).value).sum)
	- **with** VaryingDependencies
	- **with** IntNotificationTarget **with** SetNotificationTarget{

**val** *keyForRemoval* = Array.*fill*(vars.length) {**null**}

```
registerStaticDependency(cond)
registerDeterminingDependency(cond)
registerstaticDependencies(vars)
for(i <- cond.value){
  keyForRemoval(i) = registerDynamicDependency(vars(i))
}
```
#### finishInitialization()

```
override def notifyIntChanged(v: ChangingIntValue, index: Int, 
                              oldVal: Int, newVal: Int) {
  this := (newVal - oldVal)}
```
### *A sum invariant with a subset (2/2)*

```
override def notifySetChanges(v: ChangingSetValue, d: Int, 
                               addedValues: Iterable[Int], 
                               removedValues: Iterable[Int], 
                               oldValue: SortedSet[Int], 
                               newValue: SortedSet[Int]) {
  for (added <- addedValues){
    keyForRemoval(added) = registerDynamicDependency(
                                    vars(added))
    this :+= vars(added).value
  }
  for(removed <- removedValues) {
    keyForRemoval(removed).performRemove()
    keyForRemoval(removed) = null
    this :-= vars(removed).value
  }
}
override def checkInternals(c:Checker) {
  c.check(this.value == cond.value.map(vars(_).value).sum)
}
```
}

Your Connection to ICT Researc

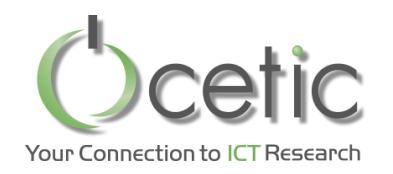

- Most invariants can update their update in the notification procedure
- Sometime this is not desirable,
	- because computation takes a significant amount of time,
	- it is better to wait for all notifications to be received, and perform this computation after
- To this end, invariants can also be propagated
	- They have to override the method

**override def** performInvariantPropagation()

– Upon notification, the invariant must schedule itself for propagation (set itself into the propagation heap) by calling

scheduleForPropagation()

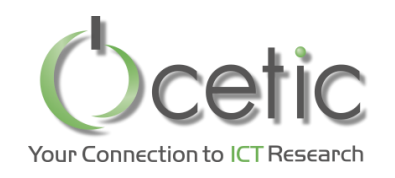

#### *A common stereotype found in many CBLS models*

• An array of CBLS variable and an array of Invariants

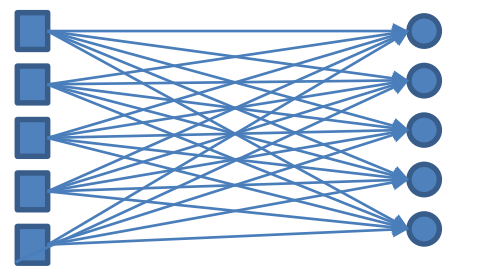

static propagation graph

v\*i dependencies in

v variables **invariants listening to the array** 

SumElements( Array[IntValue], cond: SetValue)

- Many dependencies in the static propagation graph
	- Close requires sorting the propagation graph, slow down!
- Also: the invariants all want to compute the same static result on the array

Ex:  $\sum_{v}$  in the array  $v$ .  $max$ 

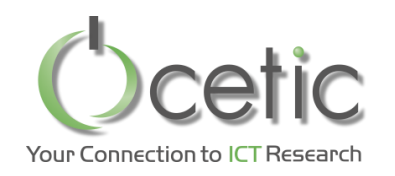

• OscaR.cbls can create an « artificial » bulky node in the middle

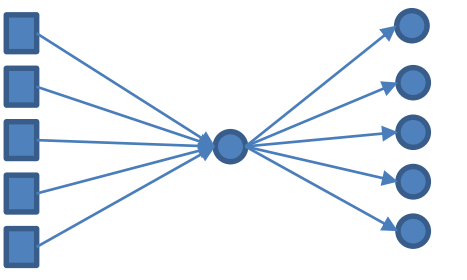

v variables **invariants listening to the array** 

```
SumElements(
   Array[IntValue], 
   cond: SetValue)
```
v+i dependencies in static propagation graph (instead of v\*i)

- This node is called « bulk »
	- Used to symbolize dependencies,
	- Reduces memory consumption
	- Speed up graph algo that run when store.close()
	- Can memoïze static results computed by invariants (see API)

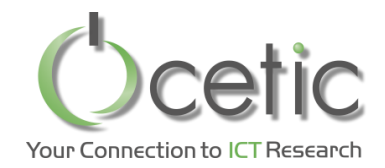

### *A sum invariant with Bulking*

**case class** SumElements(vars: Array[IntValue], cond: SetValue) **extends** IntInvariant(cond.value.map(vars(\_).value).sum) **with** Bulked[IntValue, Unit] **with** VaryingDependencies **with** IntNotificationTarget **with** SetNotificationTarget{

**val** *keyForRemoval* = Array.*fill*(vars.length) {**null**}

registerStaticDependency(cond) registerDeterminingDependency(cond)

registerstaticDependencies(vars) bulkRegister(vars)

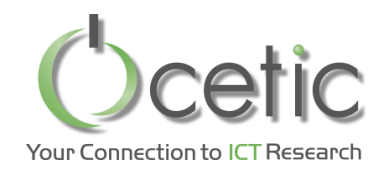

#### *Object model of Int type (similar for Set and Seq)*

Invariant should input IntValue, so they can be given CBLSIntVar, IntConst or other invariant as input

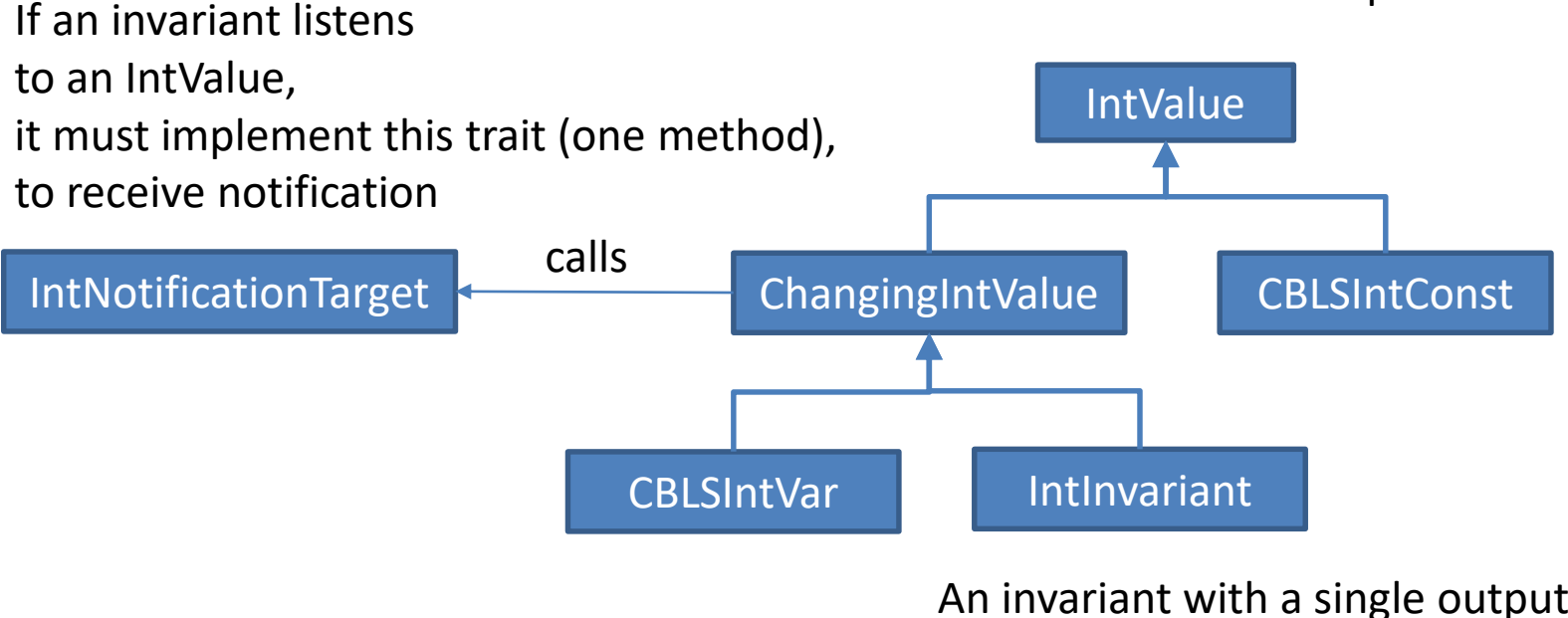

An invariant with a single output, of type Integer

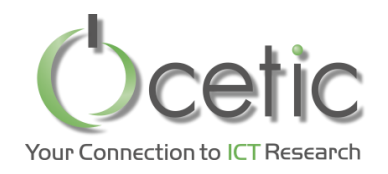

- « Only call me about these values »
	- Invariants specify a set of integer values to the variable
	- It is notified about change only when at least one of these value is added to or removed from the set
- HowTo:
	- Dyamic dependency is declared through:

**val** *key*:ValueWiseKey =

registerDynamicValueWiseDependency(cond)

– The returned key has two additional methods:

*key*.addToKey(newValueToListenAbout) *key*.removeFromKey(valueIAmNotInterestedAboutAnymore)

• This adds a filter to the notifications

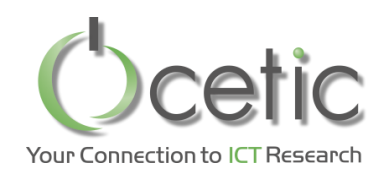

#### *Sequences and their symbolic notifications*

- Incremental updates
	- Three incremental operations:
		- Insert
		- Delete
		- Move(from, to, move After, flip)
	- Additional operations
		- rollBack
		- assign
- Symbolic notification messages: *SeqUpdate*

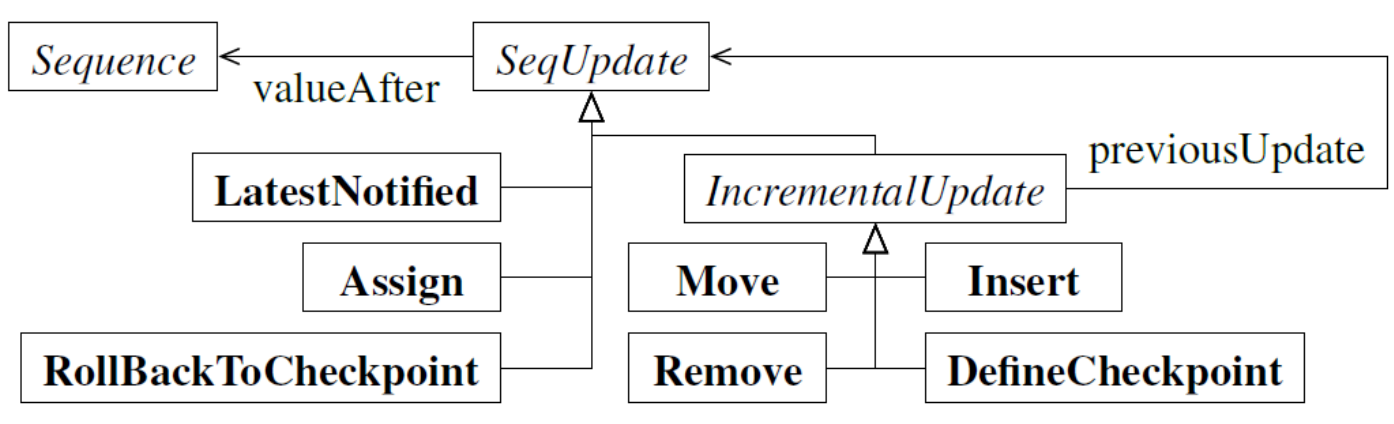

• *Check our paper at CPAIOR'18*

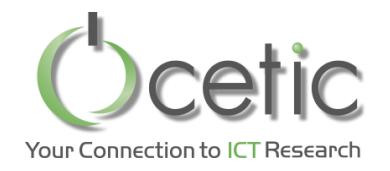

}

}

#### • Only one method to implement:

```
class OrElse(a: Neighborhood, b: Neighborhood) 
     extends NeighborhoodCombinator(a, b) {
  override def getMove(obj: Objective, 
                         initialObj:Int, 
                         acceptanceCriterion:(Int, Int)=>Boolean)
                : SearchResult = {
    a.getMove(obj, initialObj, acceptanceCriterion) match {
      case NoMoveFound =>
        a.reset()
        b.getMove(obj, initialObj, acceptanceCriterion)
      \c{case} \times \Rightarrow x}
```
#### *References about OscaR.cbls internals* Your Connection to ICT Research

- 1. Renaud De Landtsheer, Christophe Ponsard, OscaR.cbls : an open source framework for constraint-based local search, 27th ORBEL Annual Meeting, Kortrijk, Belgium, February 7-8 2013.
- 2. Renaud De Landtsheer, Yoann Guyot, Gustavo Ospina, Christophe Ponsard, Local Search with OscaR.CBLS, Workshop Design and Analysis of Meta-heuristics, Antwerp, 17-18 March 2016.
- 3. Renaud De Landtsheer, Yoann Guyot, Gustavo Ospina, Christophe Ponsard, Towards the Complexity of Differentiation Through Lazy Updates in Local Search Engines, 30th ORBEL Annual Meeting, Louvain-La-Neuve, Belgium, January 28-29 2016
- 4. Renaud De Landtsheer, Yoann Guyot, Gustavo Ospina, Christophe Ponsard, Adding a Sequence Variable to the OscaR.CBLS Engine, 31th ORBEL Annual Meeting, Brussels, Belgium, February 2-3, 2017
- 5. Renaud De Landtsheer, Gustavo Ospina, Yoann Guyot, Fabian Germeau, Christophe Ponsard, Supporting Efficient Global Moves on Sequences in Constraint-based Local Search Engines, Proceedings of the 6th International Conference on Operations Research and Enterprise Systems, 171-180, 2017, Porto, Portugal
- 6. Renaud De Landtsheer, Yoann Guyot, Gustavo Ospina, and Christophe Ponsard. Recent developments of metaheuristics, chapter Combining Neighborhoods into Local Search Strategies, pages 43–57. Springer, 2018.
- 7. Generic Support for Global Routing Constraint in Constraint-Based Local Search Frameworks, Quentin Meurisse, Renaud De Landtsheer, 32th ORBEL Annual Meeting, Liege, Belgium, February 1-2 2018
- 8. Renaud De Landtsheer, Fabian Germeau, Yoann Guyot, Gustavo Ospina, Christophe Ponsard, Easily Building Complex Neighbourhoods With the Cross-Product Combinator, 32th ORBEL Annual Meeting, Liege, Belgium, February 1-2 2018
- 9. Renaud De Landtsheer, Yoann Guyot, Gustavo Ospina, Fabian Germeau, and Christophe Ponsard, Reasoning on Sequences in Constraint-Based Local Search Frameworks, accepted at CPAIOR2018, 15th International Conference on the Integration of Constraint Programming, Artificial Intelligence, and Operations Research June 26-29, 2018, Delft, The Netherlands